# **Dear customer!**

# Thank you for choosing our products.

**www.lorgar.eu**

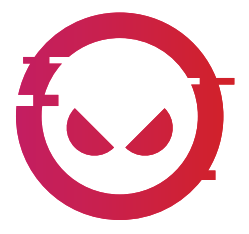

# **FEATURES:**

- **Frequency Response:** 80 Hz—17 kHz
- **Sensitivity:** -40 dB ± 3 dB
- **S/N Ratio:** > 70 dB A+
- **Recording format:** 16bit
- **Electrical Current:** 35 mA ± 5 mA
- **Nickel-plated** diaphragm
- **Plug and Play** system
- **Cardioid polar** pattern
- **Volume** knob
- **Echo** knob
- **Dimensions:** 47.4 x 158.2 x 48.1 mm.
- **Compatible with** Mac, Windows, Android and PlayStation
- **Supports** Discord, OBS, FL Studio etc

# **PACKAGE CONTENT**

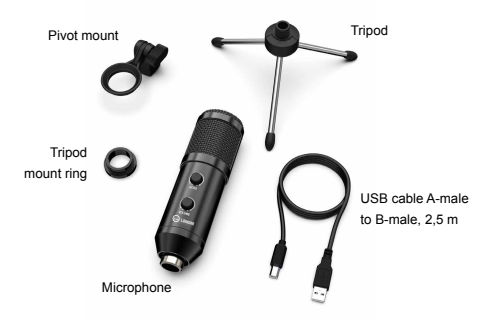

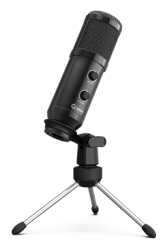

# **INTRODUCTION**

This device is operating on the principle "Plug and Play". Please connect or insert necessary device with correct port.

Please turn the volume down when plugging the microphone into the USB port, and gradually increase the volume to an ideal level.

**Volume up:** Clockwise (Turn right)

#### **Volume down:** Counter-clockwise (Turn left)

#### **Mute:**

Counter-clockwise (Turn left to the maximum turning point)

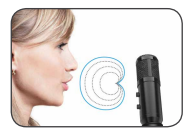

1.Unscrew the threaded metal ring from the microphone, install the pivot mount, and screw the threaded metal ring.

2. Screw the pivot mount on to the top of the metal desk stand.

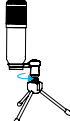

4. Please swing the microphone clockwise, swing the microphone counterclockwise will damage the pivot mount.

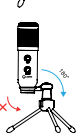

metal ring to adjust microphone angle 360° horizontally.

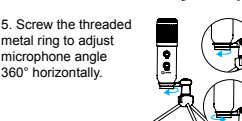

Make sure the front of the microphone points towards your mouth.

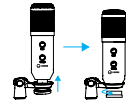

3. If necessary, adjust the microphone angle with the pivot mount thumbscrew. (turn left for loosening, turn right for tightening)

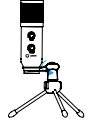

Plug the USB cable into the USB port of your computer. Your computer will automatically recognize the USB device and install a driver. The driver will be installed automatically. If the microphone is not picking up sound, please follow the instuctions below:

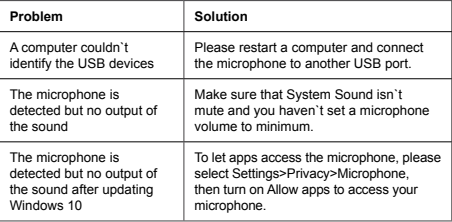

### **SAFETY INSTRUCTIONS**

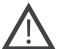

Read carefully and follow all instructions before using this product.

1. Do not expose the device to excessive moisture, water or dust. Do not install in rooms with high humidity and dust level.

2. Do not expose the device to heat: do not place it close to heating appliances, and do not expose it to direct sun rays.

3. Clean the device with dry cloth only.

### **WARNING**

It is forbidden to dismantle the device. Attempt to repair this device is not recommended and leads to warranty waste.

### **WARRANTY**

The warranty period starts from the day of the product purchase from Lorgar authorized Seller. The date of purchase is the date specified on your sales

receipt or on the waybill. During the warranty period, repair, replacement or refund for the purchase shall be performed at the discretion of Lorgar. In order to obtain warranty service, the goods must be returned to the Seller at the place of purchase together with proof of purchase (receipt or bill of<br>lading). 2 years warranty from the date of purchase by the consumer. The<br>service life is 2 years. Additional information about the use and warran available at **https://lorgar.eu/warranty-terms/**

**Manufacturer:** Asbisc Enterprises PLC, 43, Kolonakiou Street, Diamond Court 4103 Ayios Athanasios

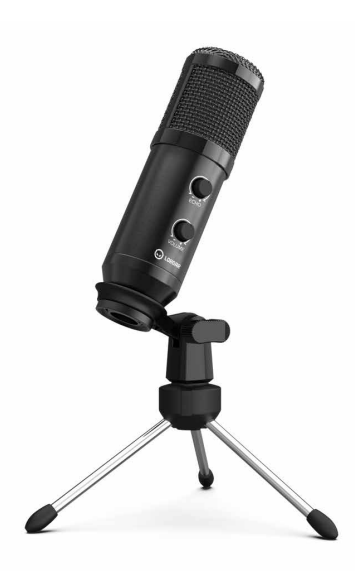

# **KARAKTERISTIKE:**

- **Frekvencija:** 80 Hz—17 kHz
- **Osjetljivosr:** -40 dB ± 3 dB
- **Omjer S/N:** > 70 dB A+
- **Format snimanja:** 16bit
- **Električna struja:** 35 mA ± 5 mA
- **Niklovana membrana**
- **Plug and Play sistem**
- **Kardiodni Polarni uzorak**
- **Dugme za jačinu zvuka**
- **Dugme za odjek (eho)**
- **Dimenzije:** 47.4 x 158.2 x 48.1 mm.
- **Kompaktibilan** sa Mac, Windows, Android i PlayStation
- **Podržava** Discord, OBS, FL Studio itd

# **SADRŽAJ PAKOVANJA**

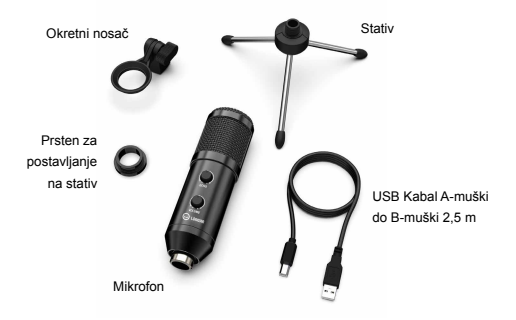

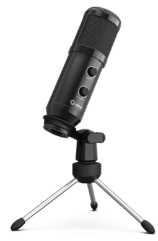

### **UVOD**

Ovaj uređaj radi na principu "Plug and Play". Molimo povežite ili uključite uređaj u ispravan priključak.

Smanjite jačinu zvuka prilikom uključivanja mikrofona u USB priključak i postepeno povećavajte jačinu zvuka do idealnog nivoa.

#### **Pojačavanje zvuka:**

U smjeru kazaljke na satu (Okrenuti desno)

#### **Smanjivanje zvuka:**

U suprotnom smjeru od kazaljke na satu (Okrenuti lijevo)

#### **Isključivanje zvuka:**

U suprotnom smjeru od kazaljke na satu (Okrenuti lijevo -do maksimalne tačke okretanja)

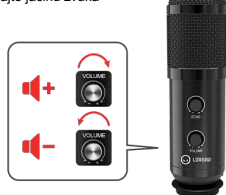

Pazite da prednji dio mikrofona bude usmjeren prema ustima.

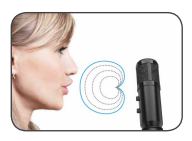

1. Odvijte metalni prsten s navojem sa mikrofona, instalirajte nosač i zavrnite metalni prsten s navojem.

2. Pričvrstite okretni nosač na vrh metalnog postolja.

4. Molimo zavrnite mikrofon u smjeru kazaljke na satu, zavrtanje mikrofona u suprotnom smjeru od kazalike na satu će oštetiti okretni nosač.

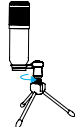

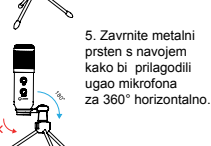

3. Ako je potrebno, podesite ugao mikrofona pomoću okretnog nosača. (okrenite lijevo za popuštanje, okrenite desno za stezanje)

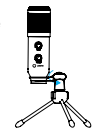

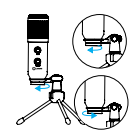

Uključite USB kabal u USB priključak na računaru. Računar će automatski prepoznati novi USB uređaj i obaviti automatski instalaciju. Ako mikrofon ne registruje zvuk molimo da pratite sljedeće instrukcije:

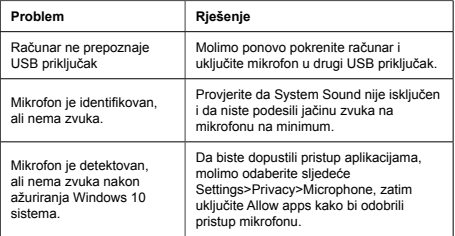

# **SIGURNOSNE INSTRUKCIJE**

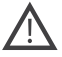

Pažlijvo pročitajte i pratite sve upute prije korištenja proizvoda.

1. Ne izlažite uređaj prekomjerenoj vlazi, vodi ili prašini. Nemojte postavljati uređaj u prostorijama sa visokim stepenom vlage i

prašine.

2. Ne izlažite uređaj vrućini! Uređaj nemojte postavljati u blizini uređaja za grijanje i direktnim sunčevim zrakama.

3. Uređaj možete čistiti samo sa suhom krpom.

### **UPOZORENJE**

Zabranje je demontirati uređaj. Pokušaj popravke ovog uređaja se ne preporučuje i dovodi do gubitka garancije

# **GARANCIJA**

Garancija na proizvod je dvije godine. Garantni period počinje od dana kupovine proizvoda od ovlaštenog Lorgar prodavca. Datum kupovine je datum naveden na računu. Tokom garancijskog perioda, popravka, zamjena ili povrat novca izvršit će se prema uputama od strane Lorgar-a. Da bi se pokrenuo postupak garancije, proizvod mora biti vraćen Prodavcu, zajedno sa računom i garantnim listom. Dodatne infomacije o upotrebi i garanciji su dostupne na **https://lorgar.eu/warranty-terms/**

**Proizvođač:** Asbisc Enterprises PLC, 43, Kolonakiou Street, Diamond Court 4103 Ayios Athanasios

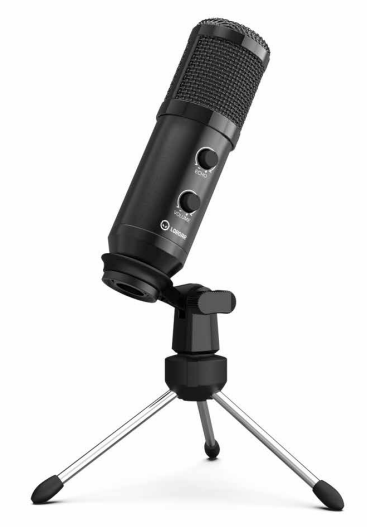

### **ХАРАКТЕРИСТИКИ:**

- **Честотен диапазон:** 80 Hz—17 kHz
- **Чувствителност:** -40 dB ± 3 dB
- **Отношение сигнал/шум:** > 70 dB A+
- **Формат на запис:** 16bit
- **Електрически ток:** 35 mA ± 5 mA
- **Никелирана диафрагма**
- **Plug and Play система**
- **Кардиоиден полярен модел**
- **Бутон за силата на звука**
- **Бутон за ехо**
- **Размери:** 47.4 x 158.2 x 48.1 mm.
- **Съвместим** с Mac, Windows, Android и PlayStation
- **Поддържа** Discord, OBS, FL Studio и др.

# **СЪДЪРЖАНИЕ НА ПАКЕТА**

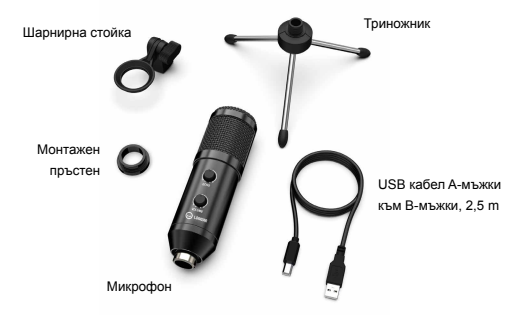

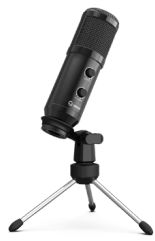

### **ВЪВЕДЕНИЕ**

### Устройството работи на принципа "Plug and Play". Моля свържете устройството към коректния порт.

Намалете силата на звука, когато свързвате микро-

фона към USB порта, и постепенно увеличавайте звука до нужното ниво.

#### **Увеличаване:**

По посока на часовниковата стрелка (Завъртете надясно)

#### **Намаляване:**

По посока, обратна на часовниковата стрелка (Завъртете наляво)

#### **Заглушаване:**

По посока, обратна на часовниковата стрелка (Завъртете максимално наляво)

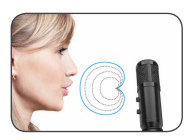

1. Развийте металния пръстен от микрофона, инсталирайте шарнирната стойка и завийте металния пръстен.

2. Завийте шарнирната стойка към горната част на поставката.

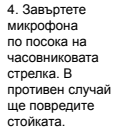

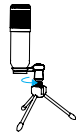

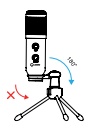

5. Завъртете металния пръстен, за да нагласите ъгъла на микрофона на 360° хоризонтално.

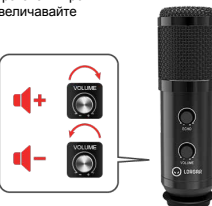

Уверете се, че устата ви се намира директно срещу микрофона.

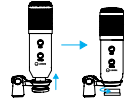

3. При необходимост коригирайте ъгъла на микрофона с въртящия се винт. (наляво - за разхлабване, надясно – за затягане)

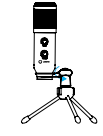

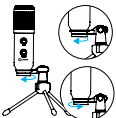

Включете USB кабела в USB порта на вашия компютър. Kомпютърът автоматично ще разпознае USB устройството и ще инсталира драйвер (автоматично). Ако микрофонът "не чува" звук, моля, следвайте инструкциите по-долу:

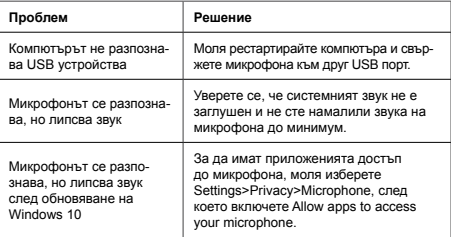

# **ИНСТРУКЦИИ ЗА БЕЗОПАСНОСТ**

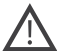

Прочетете внимателно и следвайте всички инструкции преди употребата на продукта за пръв път.

1. Не излагайте устройството на прекомерна влага, вода или прах. Не го инсталирайте в помещения с висока влажност и ниво на запрашаване.

2. Не излагайте устройството на топлина: дръжте го далеч от отоплителни уреди и не го излагайте на директна слънчева светлина

3. Почиствайте устройството само със сухи кърпи.

### **ВНИМАНИЕ**

Забранено е да се демонтира устройството. Опитът за ремонт не се препоръчва и води до загуба на гаранция.

Продуктът е в съответствие с изисканията на Директива 2015/863/EC (or other) Всички декларации може да изтеглите от уеб сайт https://canyon. bg/sertifikati/ и/или http://canyon.eu/certificates, търсейки по модела на устройството.

# **ГАРАНЦИЯ**

Гаранционният период започва да тече от деня на закупуване на продукта от оторизиран търговец на Lorgar. Датата на покупка едатата, посочена във вашата касова бележка или в товарителницата. По време на гаранционния период ремонтът, подмяната или възстановяването на сумата за покупката се извършват по преценка на Lorgar. За да получите гаранционно обслужване, трябва да върнете устройството на търговеца, от когото сте го закупили, заедно с доказателство за покупката (касова бележка).

Гаранционният срок е 2 години от датата на покупката от потребителя. Допълнителна информация за използването на продуктите и тяхната гаранция ще откриете на **https://lorgar.eu/warranty-terms/**

**Производител:** Asbisc Enterprises PLC, 43, Kolonakiou Street, Diamond Court 4103 Ayios Athanasios

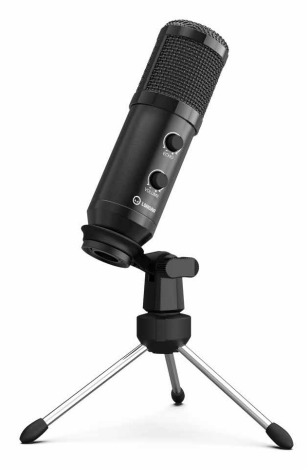

# **VLASTNOSTI:**

- **Frekvenční odezva:** 80 Hz—17 kHz
- **Citlivost:** -40 dB ± 3 dB
- **Poměr S/N:** > 70 dB A+
- **Formát záznamu:** 16bitové
- **Elektrický proud:** 35 mA ± 5 mA
- **Poniklovaná membrána**
- **Systém Plug and Play**
- **Kardioidní polární vzor**
- **Knoflík regulace hlasitosti**
- **Knoflík regulace ozvěny**
- **Rozměry:** 47,4 x 158,2 x 48,1 mm.
- **Kompatibilní** s Mac, Windows, Android a Sony PlayStation
- **Podporuje** Discord, OBS, FL Studio atd.

# **OBSAH BALENÍ**

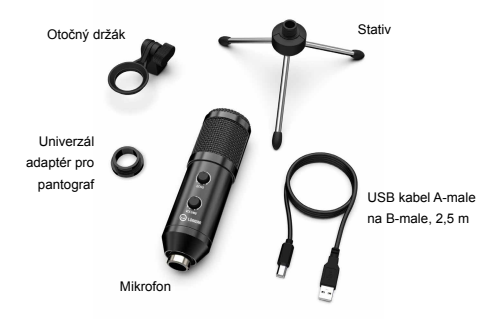

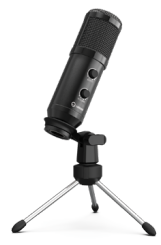

### **POPIS**

Toto zařízení funguje na principu "Plug and Play". Připojujte zařízení pouze správným portem nebo konektory.

Při zapojování mikrofonu do portu USB snižte hlasitost a postupně ji zvyšujte na ideální úroveň.

### **Zvýšení hlasitosti:**

Po směru hodinových ručiček (otočte doprava)

### **Snížení hlasitosti:**

Proti směru hodinových ručiček (otočte doleva)

#### **Ztlumení:**

Proti směru hodinových ručiček (otočte doleva do maximálního bodu)

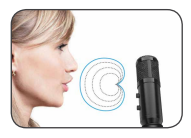

1. Odšroubujte kovový kroužek se závitem z mikrofonu, nainstalujte otočný držák a zašroubujte kroužek se závitem.

2. Přišroubujte otočný držák na horní část kovového stolu.

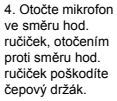

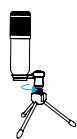

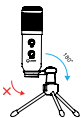

5. Šroubováním držáku nastavíte úhel mikrofonu horizontálně (360°).

utáhnete).

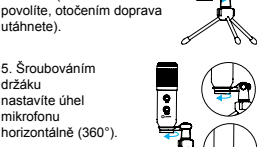

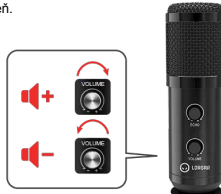

Ujistěte se, že přední část mikrofonu směřuje k vašim ústům.

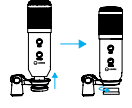

3. V případě potřeby upravte úhel mikrofonu pomocí šroubu s otočným držákem (otočením doleva

Zapojte kabel USB do portu USB počítače. Počítač automaticky rozpozná zařízení USB a nainstaluje ovladač. Ovladač se nainstaluje automaticky. Pokud mikrofon nesnímá zvuk, postupujte podle následujících pokynů:

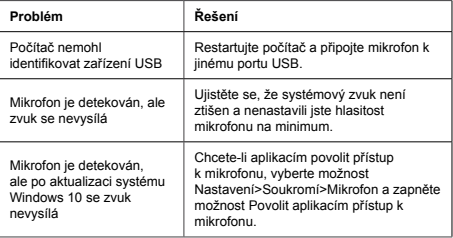

# **BEZPEČNOSTNÍ UPOZORNĚNÍ**

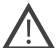

Před použitím tohoto výrobku si pozorně přečtěte všechny pokyny a dodržujte je.

1. Nevystavujte zařízení nadměrné vlhkosti, vodě ani prachu. Neinstalujte v místnostech s vysokou vlhkostí a prašností.

2. Nevystavujte přístroj teplu: neumisťujte jej do blízkosti topných zařízení a nevystavujte jej přímým slunečním paprskům.

3. Přístroj čistěte pouze suchým hadříkem.

### **VAROVÁNÍ**

Zařízení je zakázáno rozmontovat. Pokusy o opravu tohoto zařízení se nedoporučují a vedou ke ztrátě záruky.

# **ZÁRUKA**

Záruční doba začíná ode dne zakoupení výrobku u autorizovaného prodejce Lorgar. Datem nákupu je datum uvedené na prodejním dokladu nebo na dodacím listu. Během záruční doby se oprava, výměna nebo vrácení peněz řídí dle záručních podmínek a uvážení společnosti Lorgar. Pro získání záručního servisu musí být zboží vráceno prodávajícímu v místě nákupu spolu s dokladem o nákupu (účtenkou nebo dodacím listem). Záruka 2 roky od data zakoupení spotřebitelem. Životnost je 2 roky. Další informace o používání a záruce jsou k dispozici na adrese **https://lorgar.eu/warranty-terms/**

**Výrobce:** Asbisc Enterprises PLC, 43, Kolonakiou Street, Diamond Soud 4103 Ayios Athanasios

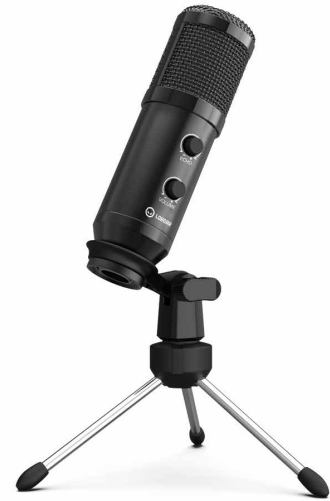

# **EIGENSCHAFTEN:**

- **Frequenzgang:** 80 Hz-17 kHz
- **Empfindlichkeit:** -40 dB ± 3 dB
- **S/N-Ratio:** > 70 dB A+
- **Aufnahmeformat: 16bit**
- **Elektrischer Strom:** 35 mA ± 5 mA
- **Vernickeltes Diaphragma**
- **Plug-and-Play-System**
- **Nierencharakteristik**
- **Lautstärkeknopf**
- **Echo-Knopf**
- **Abmessungen:** 47,4 x 158,2 x 48,1 mm.
- **Kompatibel** mit Mac, Windows, Android und PlayStation
- **Unterstützt** Discord, OBS, FL Studio etc

# **VERPACKUNGSINHALT**

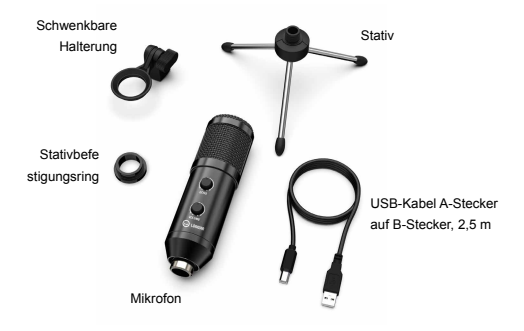

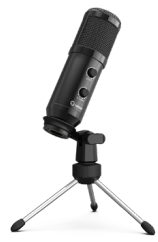

# **EINLEITUNG**

Dieses Gerät arbeitet nach dem Prinzip "Plug and Play". Bitte schließen Sie das benötigte Gerät mit dem richtigen Anschluss an oder setzen Sie es ein.

Bitte drehen Sie die Lautstärke herunter, wenn Sie das Mikrofon in den USB-Anschluss stecken, und erhöhen Sie die Lautstärke allmählich auf einen idealen Pegel.

#### **Lauter:**

Im Uhrzeigersinn (Rechts drehen)

#### **Lautstärke runter:**

Gegen den Uhrzeigersinn (links drehen)

#### **Stummschalten:**

Gegen den Uhrzeigersinn (Drehen nach links bis zum maximalen Drehpunkt)

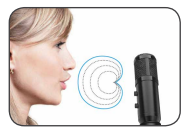

1.Schrauben Sie den Metallgewindering vom Mikrofon ab, installieren Sie die Schwenkhalterung und schrauben Sie den Metallgewindering fest.

2. Schrauben Sie die Schwenkhalterung oben auf das Metall-Tischstativ.

4. Bitte schwenken Sie das Mikrofon im Uhrzeigersinn, ein Schwenken gegen den Uhrzeigersinn führt zur Beschädigung der Schwenkhalterung.

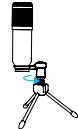

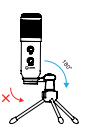

den Metallring mit Gewinde fest, um den Mikrofonwinkel horizontal um 360° einzustellen Horizontal 360°.

5. Schrauben Sie

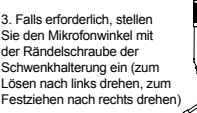

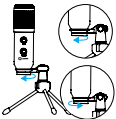

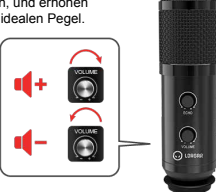

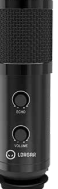

Achten Sie darauf, dass die Vorderseite des Mikrofons zu Ihrem Mund zeigt.

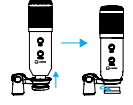

Stecken Sie das USB-Kabel in den USB-Anschluss Ihres Computers. Ihr Computer erkennt das USB-Gerät automatisch und installiert einen Treiber. Der Treiber wird automatisch installiert. Nimmt das Mikrofon keinen Ton auf, befolgen Sie bitte die nachstehenden Anweisungen:

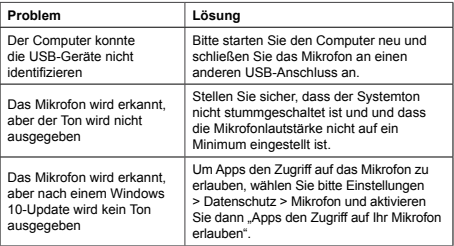

### **SICHERHEITSHINWEISE**

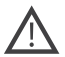

Lesen Sie die Hinweise sorgfältig und befolgen Sie alle Anweisungen, bevor Sie dieses Produkt verwenden.

1. Setzen Sie das Gerät nicht übermäßiger Feuchtigkeit, Wasser oder Staub aus. Installieren Sie das Gerät nicht in Räumen mit

hoher Luftfeuchtigkeit und hohem Staubanteil.

2. Setzen Sie das Gerät nicht der Hitze aus: Stellen Sie es nicht in der Nähe von Heizgeräten auf und setzen Sie es nicht der direkten Sonneneinstrahlung aus.

3. Reinigen Sie das Gerät nur mit einem trockenen Tuch.

### **Warnhinweis**

Es ist verboten, das Gerät zu demontieren. Der Versuch, dieses Gerät zu reparieren, wird nicht empfohlen und führt zum Verlust der Garantie.

### **GARANTIE**

Die Garantiezeit beginnt mit dem Tag des Produktkaufs bei einem von Lorgar autorisierten Verkäufer. Das Kaufdatum ist das Datum, das auf Ihrem Kaufbeleg oder auf dem Frachtbrief angegeben ist. Während der Garantiezeit erfolgt die Reparatur, der Ersatz oder die Rückerstattung des Kaufpreises nach dem Ermessen von Lorgar. Zur Beanspruchung einer Garantieleistung muss die Ware zusammen mit dem Kaufnachweis (Kaufbeleg oder Frachtbrief) an den Verkäufer am Ort des Kaufs zurückgegeben werden. 2 Jahre Garantie ab dem Kaufdatum durch den Verbraucher. Die Nutzungsdauer beträgt 2 Jahre. Weitere Informationen zur Nutzung und Garantie finden Sie unter **https:// lorgar.eu/warranty-terms/**

**Hersteller:** ASBISc Enterprises PLC, 43, Kolonakiou Street, Diamond Court 4103 Ayios Athanasios

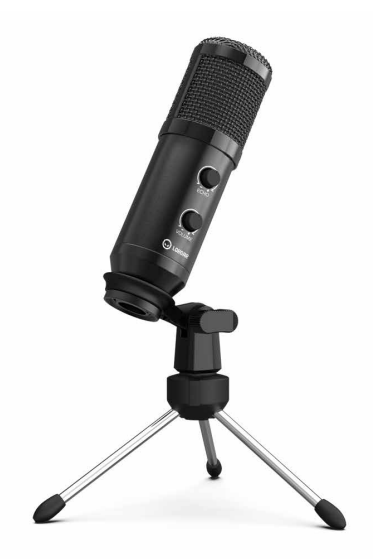

# **CARACTERÍSTICAS:**

- **Respuesta en frecuencia:** 80 Hz-17 kHz
- **Sensibilidad:** -40 dB ± 3 dB
- **Relación S/N:** > 70 dB A+
- **Formato de grabación:** 16 bits
- **Corriente eléctrica:** 35 mA ± 5 mA
- **Diafragma niquelado**
- ● **Sistema** Plug and Play
- **Patrón polar cardioide**
- **Botón de volumen**
- **Perilla de eco**
- **Dimensiones:** 47.4 x 158,2 x 48,1 mm.
- **Compatible** con Mac, Windows, Android y PlayStation
- **Admite** Discord, OBS, FL Studio, etc

# **CONTENIDO DEL PAQUETE**

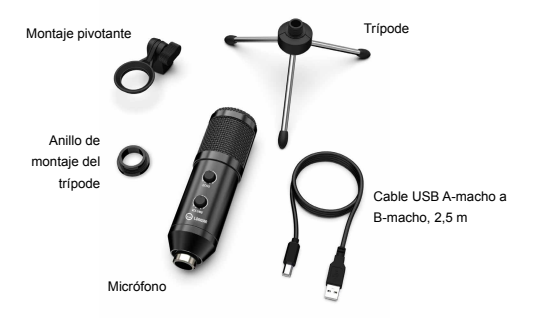

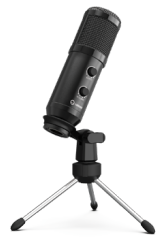

# **INTRODUCCIÓN**

Este dispositivo funciona según el principio "Plug and Play". Por favor, conecte o inserte el dispositivo necesario con el puerto correcto.

Por favor, baja el volumen cuando conectes el

micrófono al puerto USB y sube gradualmente el volumen hasta alcanzar el nivel ideal.

#### **Sube el volumen:**

En el sentido de las agujas del reloj (girar a la derecha)

#### **Baja el volumen:**

En sentido contrario a las agujas del reloj (girar a la izquierda)

### **Silencio:**

En sentido contrario a las agujas del reloj (girar a la izquierda hasta el punto máximo de giro)

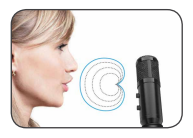

1.Desenrosque el anillo metálico roscado del micrófono, instale el soporte pivotante y atornille el anillo metálico roscado.

2. Atornille el soporte pivotante en la parte superior del soporte metálico del escritorio.

4. Por favor, gire el micrófono en el sentido de las agujas del reloj, girar el micrófono en sentido contrario dañará el soporte pivotante.

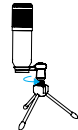

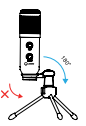

de metal roscado para ajustar el ángulo del micrófono 360 ° horizontalmente

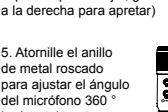

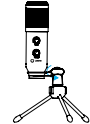

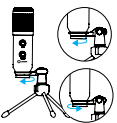

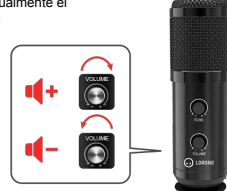

Asegúrese de que la parte delantera del micrófono apunte hacia su boca.

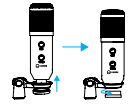

3. Si es necesario, ajuste el ángulo del micrófono con el tornillo de mariposa del soporte pivotante (gire a la izquierda para aflojar, gire

Conecte el cable USB al puerto USB de su ordenador. Su ordenador reconocerá automáticamente el dispositivo USB e instalará un controlador. El controlador se instalará automáticamente. Si el micrófono no capta el sonido, siga las instrucciones siguientes:

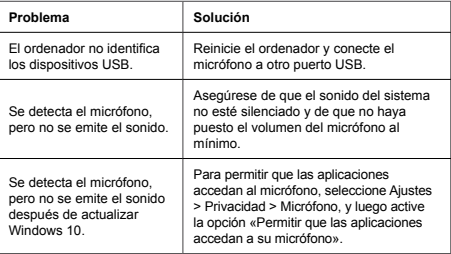

### **INSTRUCCIONES DE SEGURIDAD**

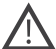

Lea atentamente y siga todas las instrucciones antes de utilizar este producto.

1. No exponga el aparato a un exceso de humedad, agua o polvo. No lo instale en habitaciones con alto nivel de humedad o polvo.

2. No exponga el aparato al calor: no lo coloque cerca de dispositivos de calefacción y no lo exponga a los rayos directos del sol.

3. Limpie el aparato solo con un paño seco.

#### **Aviso**

No se permite desarmar el dispositivo. No se recomienda intentar reparar este dispositivo, ya que ello conlleva la pérdida de la garantía.

# **ADVERTENCIA**

El período de garantía comienza a partir del día de la compra del producto al vendedor autorizado por Lorgar. La fecha de compra es la que figura en el recibo de compra o en el documento de embarque. Durante el período de garantía, la reparación, sustitución o reembolso de la compra se realizará a discreción de Lorgar. Para obtener el servicio de garantía, la mercancía debe ser devuelta al vendedor en el lugar de compra junto con la prueba de<br>compra (recibo o documento de embarque). Se otorgan 2 años de garantía<br>a partir de la fecha de compra por parte del consumidor. La vida útil es de años. Encontrará información adicional sobre el uso y la garantía en **https:// lorgar.eu/warranty-terms/**

**Fabricante:** ASBISc Enterprises PLC, 43, Kolonakiou Street, Diamond Court 4103 Ayios Athanasios

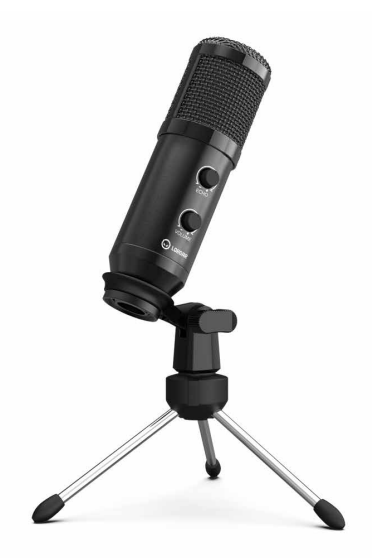

# **OMADUSED:**

- **Sagedusreaktsioon:** 80 Hz-17 kHz
- **Tundlikkus:** -40 dB ± 3 dB
- **S/N suhe:** > 70 dB A+
- **Salvestusformaat:** 16bit
- **Elektriline vool:** 35 mA ± 5 mA
- **nikeldatud membraan**
- **Plug and Play süsteem**
- **Kardioidne polaarmudel**
- **Helitugevuse nupp**
- **Kaja n upp**
- **Mõõtmed:** 47,4 x 158,2 x 48,1 mm.
- **Ühildub** Mac, Windows, Android ja PlayStation iga
- **Toetab** Discord, OBS, FL Studio jne

# **PAKENDI SISU**

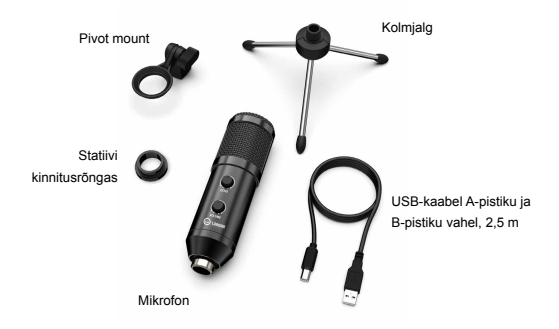

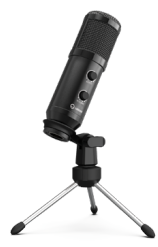

# **SISSEJUHATUS**

See seade töötab põhimõttel "Plug and Play". Palun ühendage või sisestage vajalik seade õigesse porti.

Mikrofoni USB-porti ühendamisel keerake helitugevus madalamaks ja suurendage järk-järgult helitugevust ideaalse tasemeni.

### **Helitugevus üles:**

Kellaaegselt (pöörake paremale)

### **Helitugevus maha:**

Vastupäeva (pöörake vasakule)

#### **Mute:**

Vastupäeva (pöörake vasakule kuni maksimaalse pöördepunktini)

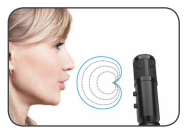

1.Keerake keermestatud metallrõngas mikrofoni küljest lahti, paigaldage pöördkinnitus ja keerake keermestatud metallrõngas kinni.

2. Kruvige pöördkinnitus .<br>metallist laua statiivi ülaosa külge.

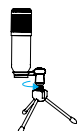

4. Palun kiigutage mikrofoni päripäeva, mikrofoni kiigutamine vastupäeva kahjustab pöördekinnitust.

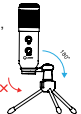

5. Keerake metallist keermestatud rõngas, et reguleerida mikrofoni nurka 360 ° horisontaalselt

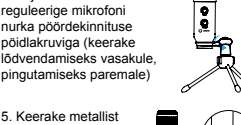

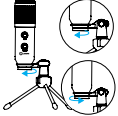

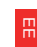

Veenduge, et mikrofoni esiosa oleks suunatud teie suu suunas.

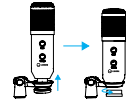

3. Vajaduse korral reguleerige mikrofoni nurka pöördekinnituse

Ühendage USB-kaabel arvuti USB-porti. Teie arvuti tuvastab USB-seadme automaatselt ja installib draiveri. Draiver paigaldatakse automaatselt. Kui mikrofon ei võta heli vastu, järgige alljärgnevaid juhiseid:

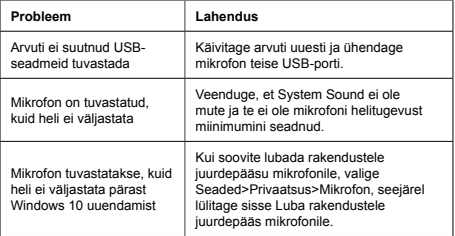

### **OHUTUSJUHISED**

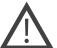

Enne toote kasutamist lugege hoolikalt läbi ja järgige kõiki juhiseid.

1. Ärge pange seadet kokku liigse niiskuse, vee või tolmuga. Ärge paigaldage kõrge niiskuse ja tolmuga ruumidesse.

2. Ärge pange seadet kuumuse kätte: ärge asetage seda kütteseadmete lähedusse ja ärge pange seda otsese päikesekiirguse kätte.

3. Puhastage seadet ainult kuiva lapiga.

### **WARNING**

Seadme demonteerimine on keelatud. Selle seadme parandamise katse ei ole soovitatav ja toob kaasa garantii raiskamise.

# **WARRANTY**

Garantiiaeg algab toote ostmise päevast Lorgari volitatud müüjalt. Ostukuupäev on müügikviitungil või saatelehel märgitud kuupäev. Garantiiperioodi jooksul toimub remont, asendamine või ostu tagasimaksmine toimub Lorgari äranägemisel. Garantiiteenuse saamiseks tuleb kaup tagastada Müüjale ostukohas koos ostutõendiga (kviitung või veokiri). 2-aastane garantii alates tarbija ostukuupäevast. Kasutusaeg on 2 aastat. Lisateave kasutamise ja garantii kohta on kättesaadav aadressil **https://lorgar.eu/warranty-terms/**

**Tootja:** Asbisc Enterprises PLC, 43, Kolonakiou Street, Diamond Kohus 4103 Ayios Athanasios

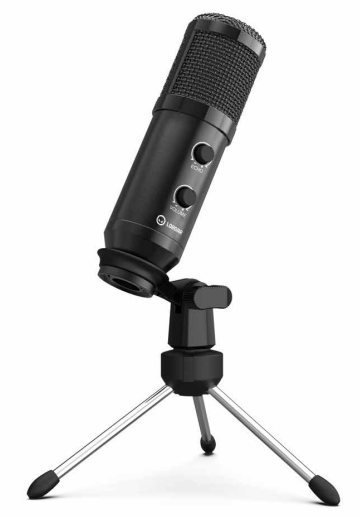

### **CARACTÉRISTIQUES :**

- **Réponse en fréquence :** 80 Hz 17 kHz
- **Sensibilité :** 40 dB ± 3 dB
- **Rapport S/B :** > 70 dB A+
- **Format d'enregistrement :** 16 bits
- **Courant électrique :** 35 mA ± 5 mA
- **Diaphragme nickelé**
- **Le système Plug and Play**
- **Configuration polaire cardioïde**
- **Bouton de volume**
- **Bouton d'écho**
- **Dimensions :** 47,4 x 158,2 x 48,1 mm.
- **Compatible** avec Mac, Windows, Android et PlayStation
- ● **Prise** en charge de Discord, OBS, FL Studio, etc.

# **CONTENU DU PAQUET**

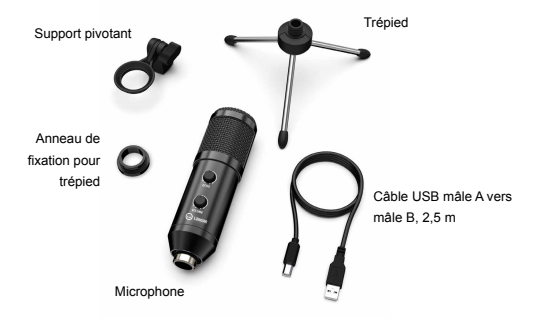

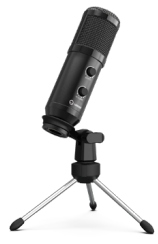

# **INTRODUCTION**

Cet appareil fonctionne selon le principe « Plug and Play ». Veuillez connecter ou insérer le dispositif nécessaire avec le port correct.

Veuillez baisser le volume lorsque vous branchez le microphone sur le port USB, et augmenter progressivement le volume jusqu'à un niveau idéal.

#### **Augmentation du volume :**

Sens des aiguilles d'une montre (tourner à droite)

#### **Baisse du volume :**

Sens inverse des aiguilles d'une montre (tourner à gauche)

#### **Muet :**

Sens inverse des aiguilles d'une montre (tourner à gauche jusqu'au point de rotation maximum)

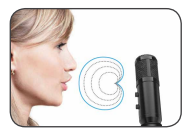

1.Dévissez la bague métallique filetée du microphone, installez le support pivotant et vissez la bague métallique filetée.

2. Vissez le support pivotant sur le haut du support de bureau en métal.

4. Veuillez faire pivoter le microphone dans le sens des aiguilles d'une montre. Faire pivoter le microphone dans le sens inverse des aiguilles d'une montre endommagera le support pivotant.

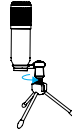

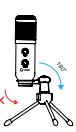

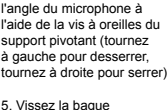

métallique filetée pour régler l'angle du microphone à 360° horizontalement

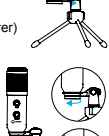

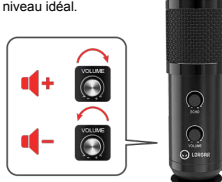

Assurez-vous que l'avant du microphone est dirigé vers votre bouche.

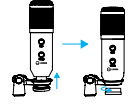

3. Si nécessaire, réglez

Branchez le câble USB sur le port USB de votre ordinateur. Votre ordinateur reconnaîtra automatiquement le périphérique USB et installera un pilote. Le pilote sera installé automatiquement. Si le microphone ne capte pas le son, veuillez suivre les instructions ci-dessous :

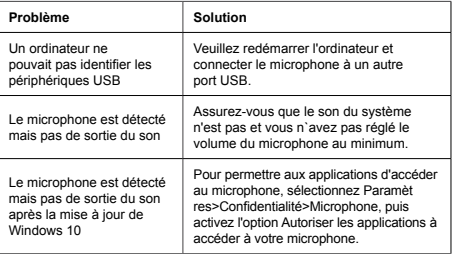

# **INSTRUCTIONS DE SAFETÉ**

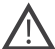

Lisez attentivement et suivez toutes les instructions avant d'utiliser ce produit.

1. N'exposez pas l'appareil à une humidité excessive, à l'eau ou à la poussière. Ne pas installer dans des pièces où l'humidité et le niveau de poussière sont élevés.

2. N'exposez pas l'appareil à la chaleur : ne le placez pas à proximité d'appareils de chauffage et ne l'exposez pas aux rayons directs du soleil.

3. Nettoyez l'appareil avec un chiffon sec uniquement.

### **WaRNINg**

Il est interdit de démonter l'appareil. Toute tentative de réparation de cet appareil est déconseillée et entraîne une perte de garantie.

### **WARRANTY**

La période de garantie commence le jour de l'achat du produit auprès du vendeur agréé Lorgar. La date d'achat est la date indiquée sur votre reçu de vente ou sur la lettre de transport. Pendant la période de garantie, la réparation, le remplacement ou le remboursement de l'achat sera effectué à la discrétion de Lorgar. Pour obtenir un service de garantie, les marchandises doivent être retournées au vendeur sur le lieu d'achat, accompagnées de la preuve d'achat (reçu ou connaissement). Garantie de 2 ans à compter de la date d'achat par le consommateur. La durée de vie est de 2 ans. Des informations supplémentaires sur l'utilisation et la garantie sont disponibles sur **https:// lorgar.eu/warranty-terms/**

**Fabricant :** Asbisc Enterprises PLC, 43, rue Kolonakiou, Diamant Cour 4103 Ayios Athanasios

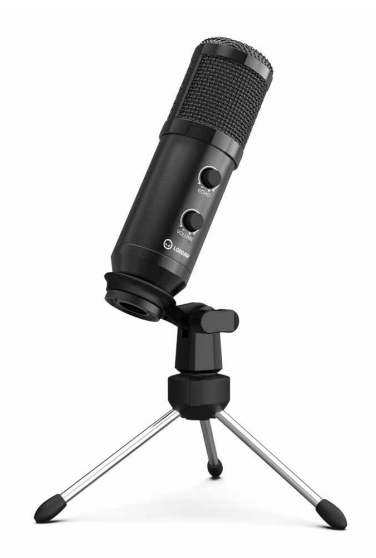

# **TERMÉKJELLEMZŐK:**

- **Frekvencia átvitel:** 80 Hz—17 kHz
- **Érzékenység:** -40 dB ± 3 dB
- **Jel/zaj arány:** > 70 dB A+
- **Felbontás:** 16bit
- **Áram:** 35 mA ± 5 mA
- **Nikkel bevonatos membrán**
- **Plug and Play**
- **Kardioid iránykarakterisztika**
- **Hangerő gomb**
- **Visszhang gomb**
- **Méretek:** 47.4 x 158.2 x 48.1 mm.
- **Kompatibilitás:** Mac, Windows, Android és PlayStation
- **Támogatott** alkalmazások: Discord, OBS, FL Studio, stb.

# **A Z ÉRTÉKESÍTÉSI CSOMAG TARTALMA**

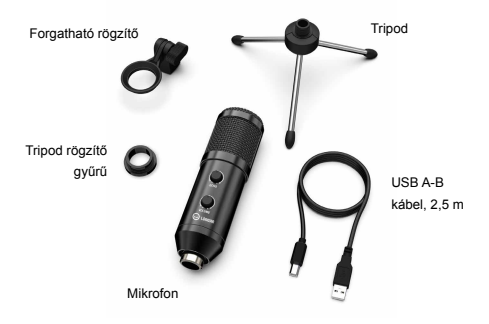

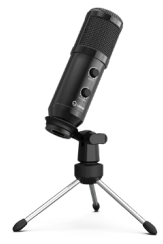

# **HASZNÁLAT**

A készülék Plug & Play. Egyszerűen csatlakoztassa a számítógépéhez, nincs szükség telepítésre.

Kérjük, hogy a mikrofon USB-portba történő csatlakoztatásakor csökkentse a hangerőt, és fokozatosan növelje a hangerőt az ideális szintre.

### **Hangerő növelése:**

Óramutató járása szerint (jobbra).

### **Hangerő csökkentése:**

Óramutató járásával ellentétesen (bal).

### **Némítás:**

Óramutató járásával ellentétesen (balra, az ütközésig).

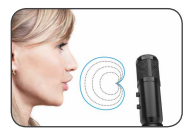

1. Csavarja le a menetes fémgyűrűt a mikrofonról, szerelje fel a tartót, és csavarja fel a menetes fémgyűrűt a mikrofonra.

2. Csavarozza fel a forgatható rögzítőt a fém asztali állvány tetejére.

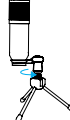

4. A mikrofont az óramutató járásával megegyező irányban forgassa, ellentétes irányban történő forgatás károsítja a rögzítést.

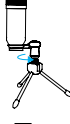

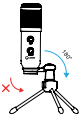

5. Csavarja a menetes gyűrűt a mikrofon vízszintben, 360°-ban forgatásához.

jobbra)

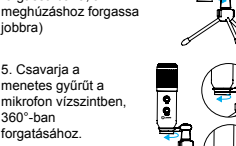

Győződjön meg róla, hogy a mikrofon eleje a szája felé mutat.

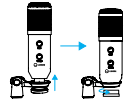

3. Ha szükséges, állítsa be a mikrofon szögét a csavarral. (a lazításhoz forgassa balra, a

Csatlakoztassa az USB-kábelt a számítógép USB-portjához. A számítógép automatikusan felismeri az USB-eszközt és telepíti az illesztőprogramot. Ha a mikrofon nem vesz fel hangot, kövesse az alábbi utasításokat:

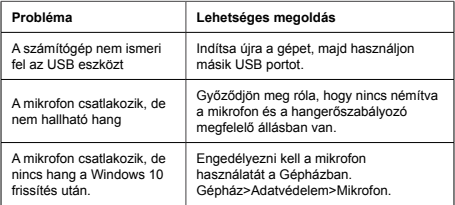

# **BIZTONSÁGI UTASÍTÁSOK**

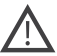

A termék használata előtt olvassa el figyelmesen és kövesse az alábbi utasításokat:

1. Ne tegye ki a készüléket túlzott nedvességnek, víznek vagy pornak. Ne telepítse magas páratartalmú és poros helyiségekbe.

2. Ne tegye ki a készüléket magas hőmérséklet hatásainak, ne helyezze fűtőberendezések közelébe és ne tegye ki közvetlen napsugárzásnak.

3. Csak száraz és puha kendővel tisztítsa.

#### **FIGYELEM!**

A készüléket tilos szétszerelni. A készülék javításának megkísérlése nem ajánlott és garanciavesztéshez vezet.

# **GARANCIA**

A gyártó garantálja, hogy jól működő és hibáktól mentes készüléket hoz forgalomba. A garanciális időszak a készülék megvásárlásával kezdődik, melyet számlával, blokkal, szállítólevéllel igazolhat. Amennyiben a készülék garanciaidőn belül meghibásodik és ezt gyártási vagy tervezési hiba okozta, a gyártó vagy partnere (kereskedő, forgalmazó) a hibás eszközt megjavítja megjavíttatja, kicseréli vagy a készülék árát megtéríti. Bővebb információkat a következő oldalon talál:

### **https://lorgar.eu/warranty-terms/**

**Gyártó:** Asbisc Enterprises PLC, 43, Kolonakiou Street, Diamond Court 4103 Ayios Athanasios

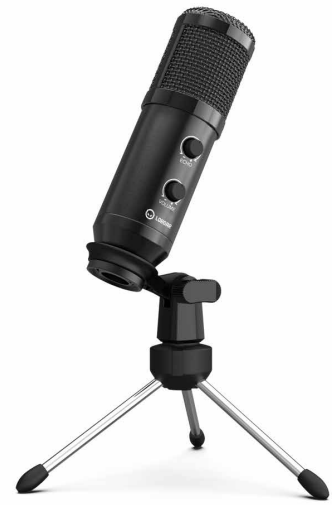

# **SAVYBĖS:**

- **Dažninis atsakas:** 80 Hz-17 kHz
- **Jautrumas:** -40 dB ± 3 dB
- **S/N santykis:** > 70 dB A+
- **Įrašymo formatas:** 16 bitų
- **Elektros srovė:** 35 mA ± 5 mA
- **Nikeliu dengta diafragma**
- **"Plug and Play " sistema**
- **Kardioidinis poliarinis modelis**
- **Garsumo rankenėlė**
- **Echo rankenėlė**
- **Matmenys:** 47,4 x 158,2 x 48,1 mm.
- **Suderinama** su "Mac", "Windows", "Android" ir "PlayStation"
- **Palaiko** "Discord", OBS, "FL Studio" ir kt

# **PAKUOTĖS TURINYS**

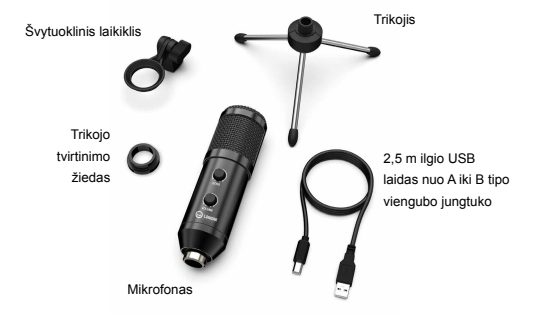

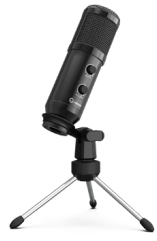

# **ĮVADAS**

Šis prietaisas veikia pagal principą "Plug and Play". Prijunkite arba įdėkite reikiamą įrenginį su tinkamu prievadu.

Prijungę mikrofoną prie USB prievado sumažinkite garsą ir palaipsniui didinkite garsą iki idealaus lygio.

### **Garsumas padidintas:**

Pagal laikrodžio rodyklę (Pasukite į dešinę)

### **Sumažinkite garsą:**

Prieš laikrodžio rodyklę (Pasukite į kairę)

### **Nutildyti garsą:**

Prieš laikrodžio rodyklę (sukite į kairę iki didžiausio pasukimo taško)

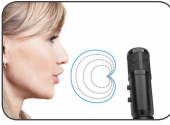

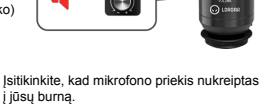

1.Atsukite metalinį žiedą su sriegiu nuo mikrofono, sumontuokite šarnyrinį laikiklį ir prisukite metalinį žiedą su sriegiu.

2. Prie metalinio stalinio stovo viršaus prisukite šarnyrinį laikiklį.

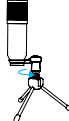

4. Mikrofoną sukite pagal laikrodžio rodyklę, nes sukdami mikrofoną prieš laikrodžio rodyklę sugadinsite šarnyrinį laikiklį.

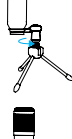

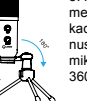

5. Prisukite srieginį metalinį žiedą, kad horizontaliai nustatytumėte mikrofono kampą 360 °

mikrofono kampą pasukamuoju tvirtinimo nykščiu. (pasukite kairėn, kad atlaisvintumėte, pasukite dešinėn, kad priveržtumėte)

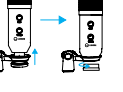

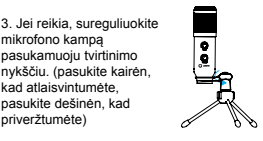

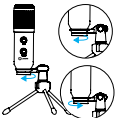

Prijunkite USB kabelį prie kompiuterio USB prievado. Kompiuteris automatiškai atpažins USB įrenginį ir įdiegs tvarkyklę. Vairuotojas bus įdiegtas automatiškai. Jei mikrofonas neužfiksuoja garso, vadovaukitės toliau pateiktais nurodymais:

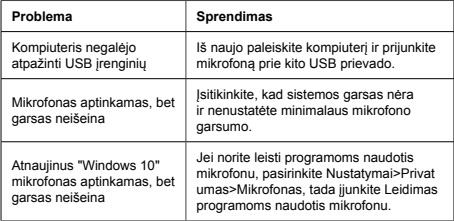

# **SAFETŲ INSTRUKCIJA**

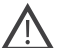

Prieš naudodami šį gaminį atidžiai perskaitykite ir laikykitės visų instrukcijų.

1. Nelaikykite prietaiso per dideliame drėgmės, vandens ar dulkių kiekyje. Nemontuokite patalpose, kuriose yra didelė drėgmė ir dulkėtumas.

2. Nelaikykite prietaiso karštyje: nestatykite jo šalia šildymo prietaisų ir nelaikykite jo tiesioginiuose saulės spinduliuose.

3. Prietaisą valykite tik sausu skudurėliu.

#### **WARNING**

Draudžiama išmontuoti prietaisą. Bandyti remontuoti šį prietaisą nerekomenduojama ir dėl to prarandama garantija.

### **WARRANTY**

Garantijos laikotarpis prasideda nuo gaminio įsigijimo iš "Lorgar" įgalioto pardavėjo dienos. Pirkimo data - tai data, nurodyta pirkimo kvite arba važtaraštyje. Garantijos laikotarpiu remontas, keitimas arba grąžinti už pirkinį sumokėtus pinigus sprendžia "Lorgar" savo nuožiūra. Norint gauti garantinį aptarnavimą, prekės turi būti grąžintos Pardavėjui į pirkimo vietą kartu su pirkimo įrodymu (kvitu arba važtaraščiu). 2 metų garantija nuo vartotojo įsigijimo dienos. Eksploatavimo trukmė - 2 metai. Papildomos informacijos apie naudojimą ir garantiją galima rasti adresu **https://lorgar.eu/warranty-terms/**

**Gamintojas:** Asbisc Enterprises PLC, 43, Kolonakiou Street, Diamond Court 4103 Ayios Athanasios

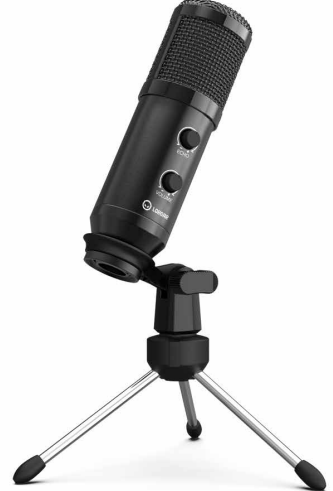

# **IEZĪMES:**

- **Frekvenču diapazons:** 80 Hz-17 kHz
- **Jutība:** -40 dB ± 3 dB
- **S/N attiecība:** > 70 dB A+
- **Ierakstīšanas formāts:** 16 bitu
- **Elektriskā strāva:** 35 mA ± 5 mA
- **Niķeļa pārklāta diafragma**
- **Plug and Play sistēma**
- **Kardioīdo polāro rakstu**
- **Skaļuma regulēšanas poga**
- **Atbalss pogu**
- **Izmēri:** 47,4 x 158,2 x 48,1 mm.
- ● **Saderīgs** ar Mac, Windows, Android un PlayStation
- **Atbalsta** Discord, OBS, FL Studio u. c

# **IEPAKOJUMA SATURS**

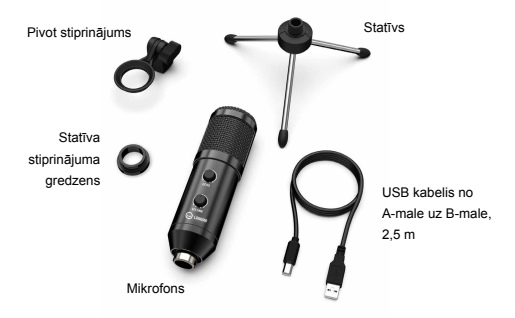

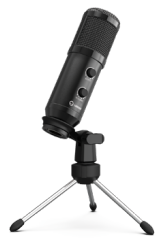

# **IEVADS**

Šī ierīce darbojas pēc principa "Plug and Play". Lūdzu, pievienojiet vai ievietojiet nepieciešamo ierīci ar pareizo portu.

Pieslēdzot mikrofonu USB pieslēgvietā, lūdzu,

samaziniet skaļumu un pakāpeniski palieliniet skaļumu līdz ideālam līmenim.

### **Palielināt skaļumu:**

Saskanā ar pulkstenrādītāja kustības virzienu (Pagriezieties pa labi)

### **Samazināt skaļumu**:

Pretēji pulkstenrādītāja rādītāja virzienam (Pagriezieties pa kreisi)

### **Izslēgt skaņu:**

Pretēji pulksteņrādītāja rādītāja virzienam (pagriezieties pa kreisi līdz maksimālajam pagrieziena punktam)

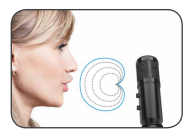

1.Atskrūvējiet vītņoto metāla gredzenu no mikrofona, uzstādiet šarnīra stiprinājumu un pieskrūvējiet vītņoto metāla gredzenu.

2. Pieskrūvējiet šarnīra stiprinājumu pie metāla galda statīva augšdaļas.

4. Lūdzu, pagrieziet mikrofonu pulkstenrādītāja kustības virzienā, jo, pagriežot mikrofonu pretēji pulkstenrādītāja kustības virzienam, tiks bojāts šarnīra stiprinājums.

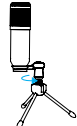

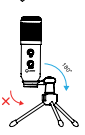

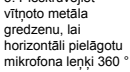

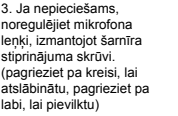

5. Pieskrūvējiet

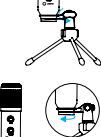

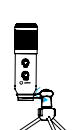

Pārliecinieties, ka mikrofona priekšējā daļa ir vērsta uz jūsu muti.

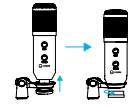

Savienojiet USB kabeli ar datora USB portu. Dators automātiski atpazīs USB ierīci un instalēs draiveri. Draiveris tiks instalēts automātiski. Ja mikrofons nespēj uztvert skaņu, izpildiet tālāk sniegtos norādījumus:

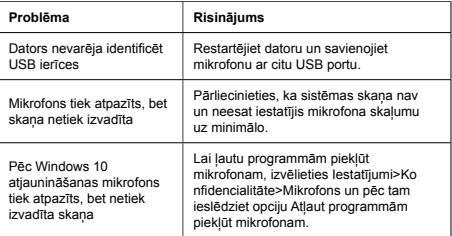

# **SAFETY INSTRUCTIONS**

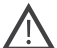

Pirms šī produkta lietošanas rūpīgi izlasiet un ievērojiet visus norādījumus.

1. Nepakļaujiet ierīci pārmērīga mitruma, ūdens vai putekļu iedarbībai. Neuzstādiet telpās ar augstu mitruma un putekļu līmeni.

2. Nepakļaujiet ierīci karstuma iedarbībai: nenovietojiet to tuvu sildierīcēm un nepakļaujiet to tiešiem saules stariem.

3. Ierīci tīriet tikai ar sausu drānu.

### **WARNING**

Ierīci ir aizliegts demontēt. Mēģinājumi labot šo ierīci nav ieteicami un noved pie garantijas zaudējumiem.

# **WARRANTY**

Garantijas termiņš sākas no produkta iegādes dienas no Lorgar pilnvarotā pārdevēja. Pirkšanas datums ir datums, kas norādīts pārdošanas kvītī vai pavadzīmē. Garantijas laikā remonts, nomaiņa vai atmaksa par pirkumu tiek veikta pēc Lorgar ieskatiem. Lai saņemtu garantijas apkalpošanu, prece kopā ar pirkumu apliecinošu dokumentu (čeku vai preču pavadzīmi) ir jānodod atpakaļ Pārdevējam pirkuma vietā. 2 gadu garantija no dienas, kad patērētājs to iegādājies. Kalpošanas laiks ir 2 gadi. Papildu informācija par lietošanu un garantiju ir pieejama vietnē **https://lorgar.eu/warranty-terms/**

**Ražotājs:** Asbisc Enterprises PLC, 43, Kolonakiou Street, Diamond Court 4103 Ayios Athanasios

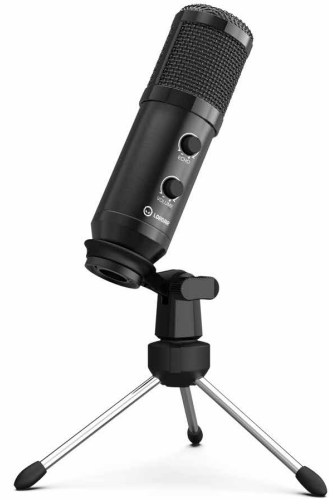

# **CARACTERISTICI:**

- **Raspuns in frecventa:** 80 Hz—17 kHz
- **Sensibilitate:** -40 dB ± 3 dB
- **Raport S/N:** > 70 dB A+
- **Format inregistrare: 16biti**
- **Curent electric 35 mA ± 5 mA**
- **Diafragma nichelata**
- **Plug and Play sistem**
- **Model polar cardioid**
- **Buton volum**
- **Buton ecou**
- **Dimensiuni:** 47.4 x 158.2 x 48.1 mm.
- **Compatibil** cu Mac, Windows, Android si Sony PlayStation
- **Suporta** Discord, OBS, FL Studio etc

# **CONTINUT PACHET**

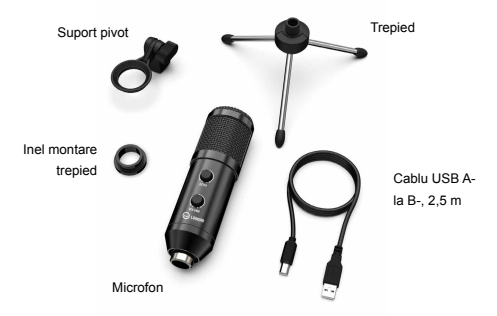

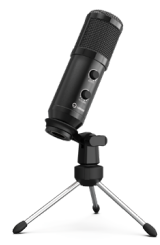

# **INTRODUCERE**

Acest dispozitiv funcționează pe principiul "Plug and Play". Conectați sau introduceți dispozitivul necesar cu portul corect.

Vă rugăm să reduceți volumul atunci când conectați microfonul la portul USB și creșteți treptat volumul la un nivel ideal.

#### **Crestere volum:**

In directia acelor de ceasornic (Intoarceti spre dreapta)

#### **Scadere volum:**

In sens invers acelor de ceasornic (Intoarceti spre stanga)

#### **Silentios:**

În sens invers acelor de ceasornic (Intoarceti la stânga până la punctul maxim de cotitură)

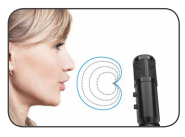

1. Deșurubați inelul metalic filetat de la microfon, instalați suportul pivot și înșurubați inelul metalic filetat.

2. Înșurubați suportul pivot pe partea superioară a suportului de birou din metal.

4. Vă rugăm să rotiți microfonul în sensul acelor de ceasornic, dacă rotiți microfonul în sens invers acelor de ceasornic, veți deteriora suportul pivot.

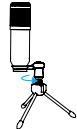

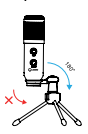

5. Înșurubați inelul metalic filetat pentru a regla unghiul microfonului 360 ° orizontal.

strângere)

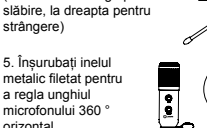

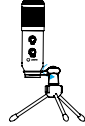

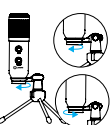

Asigurați-vă că partea din față a microfonului este îndreptată spre gură.

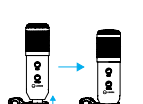

3.Dacă este necesar, reglați unghiul microfonului cu șurubul de fixare a pivotului. (intoarceti la stânga pentru

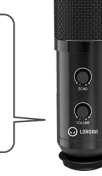

Conectați cablul USB la portul USB al computerului. Computerul dvs. va recunoaște automat dispozitivul USB și va instala un driver. Driverul va fi instalat automat. Dacă microfonul nu capteaza sunetul, urmați instrucțiunile de mai jos:

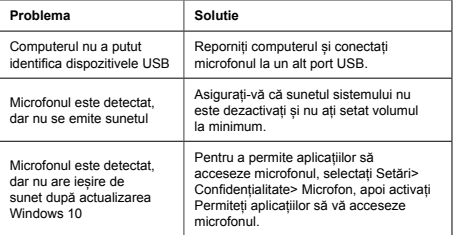

### **INSTRUCTIUNI DE SIGURANTA**

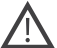

Citiți cu atenție și urmați toate instrucțiunile înainte de a utiliza acest produs.

1.Nu expuneți dispozitivul la umiditate excesivă, apă sau praf. Nu instalați în încăperi cu umiditate ridicată și nivel mare de praf.

 2. Nu expuneți dispozitivul la căldură: nu îl așezați aproape de aparatele de încălzit și nu îl expuneți la razele solare directe.

3. Curățați dispozitivul numai cu o cârpă uscată.

### **AVERTISMENT**

Este interzisă demontarea dispozitivului. Încercarea de a repara acest dispozitiv nu este recomandată și duce la pierderea garanției.

# **GARANȚIE**

Perioada de garanție începe din ziua achiziționării produsului de la vânzătorul autorizat Lorgar. Data cumpărării este data specificată pe chitanta sau facture. În perioada de garanție, reparația, înlocuirea sau rambursarea pentru achiziție va fi efectuată doar cu acordul Lorgar. Pentru a obține servicii de garanție, bunurile trebuie returnate Vânzătorului la locul de cumpărare împreună cu dovada achiziției (chitanță sau facturat). 2 ani garanție de la data cumpărării de către consumator. Durata de viață este de 2 ani. Informații suplimentare despre utilizare și garanție sunt disponibile la **https://lorgar.eu/warranty-terms/**

**Producator:** Asbisc Enterprises PLC, 43, Kolonakiou Street, Diamond Court 4103 Ayios Athanasios

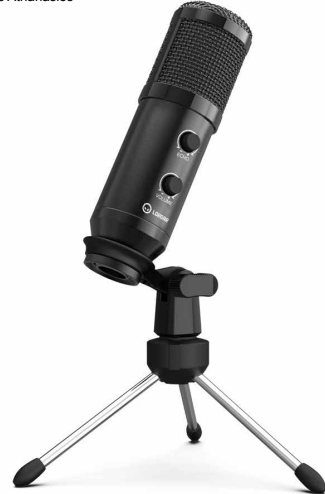

### **ТЕХНИЧЕСКИЕ ХАРАКТЕРИСТИКИ:**

- **Частотная характеристика:** 80 Гц 17 кГц
- **Чувствительность:** -40 дБ ± 3 дБ
- **Отношение сигнал/шум**: > 70 дБ A+
- **Формат записи:** 16 бит
- **Электрический ток:** 35 мА ± 5 мА
- **Никелированная диафрагма**
- **Plug and Play**
- ● **Кардиоидная** полярная диаграмма направленности
- **Регулятор громкости**
- **Кнопка эхо**
- **Размеры:** 47,4 x 158,2 x 48,1 мм.
- **Совместимость** с Mac, Windows, Android и PlayStation
- ● **Поддерживает** Discord, OBS, FL Studio и т.д

# **КОМПЛЕКТАЦИЯ**

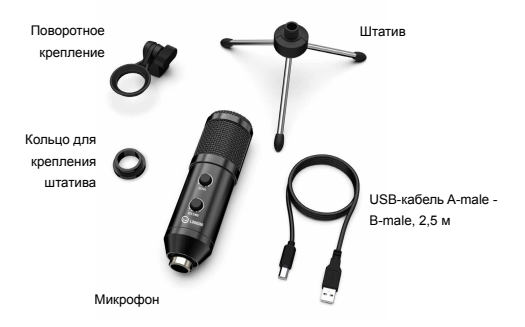

### **ВСТУПЛЕНИЕ**

Это устройство работает по принципу "Plug and Play". Пожалуйста, подключите или вставьте необходимое устройство в правильный порт.

Пожалуйста, убавьте громкость при подключении микрофона к порту USB и постепенно увеличивайте громкость до идеального уровня.

#### **Увеличение громкости:**

По часовой стрелке (повернуть направо)

### **Уменьшение громкости:**

Против часовой стрелки (повернуть налево)

### **Отключение звука:**

Против часовой стрелки (Поверните влево до максимальной точки поворота)

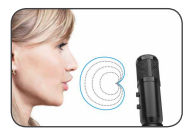

1.Открутите резьбовое металлическое кольцо от микрофона, установите поворотное крепление и закрутите резьбовое металлическое кольцо.

2. Прикрутите поворотное крепление к верхней части металлической настольной подставки.

4. Пожалуйста, поворачивайте микрофон по часовой стрелке, поворот микрофона против часовой стрелки приведет к повреждению шарнирного крепления.

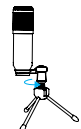

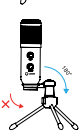

5. Закрутите резьбовое металлическое кольцо для регулировки угла наклона микрофона 360° по горизонтали.

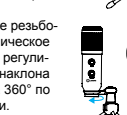

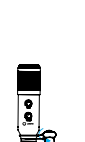

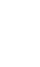

Убедитесь, что передняя часть микрофона направлена в сторону вашего рта.

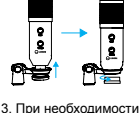

отрегулируйте угол наклона микрофона с помощью винта с накатанной головкой (поверните влево для ослабления, вправо для затягивания)

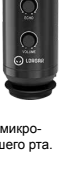

Подключите USB-кабель к USB-порту компьютера. Ваш компьютер автоматически распознает USB-устройство и установит драйвер. Драйвер будет установлен автоматически. Если микрофон не улавливает звук, следуйте приведенным ниже инструкциям:

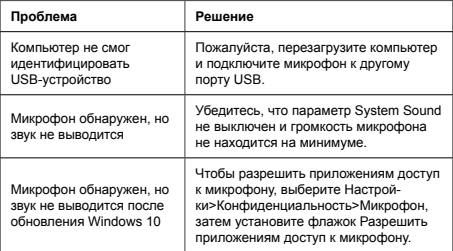

### **ТЕХНИКА БЕЗОПАСНОСТИ**

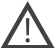

Прочитайте и следуйте всем инструкциям перед использованием продукта.

1. Оберегайте устройство от повышенной влажности, попадания воды и пыли. Не устанавливайте в помещениях с повышенной влажностью и запыленностью.

2. Оберегайте устройство от нагрева: не устанавливайте его рядом с нагревательными приборами и не подвергайте воздействию прямых солнечных лучей.

3. Очищайте устройство только сухой тканью.

### **ПРЕДУПРЕЖДЕНИЕ**

Запрещается разбирать устройство. Попытка самостоятельно отремонтировать данный̆ прибор не рекомендуется и ведет к потере гарантии.

### **ГАРАНТИЙНЫЕ ОБЯЗАТЕЛЬСТВА**

Гарантийный срок исчисляется со дня покупки товара у авторизованного Продавца Canyon. За дату покупки принимается дата, указанная на Вашем товарном чеке или же на транспортной накладной. В течение гарантийного периода ремонт, замена либо возврат средств за покупку производится на усмотрение Canyon. Для предоставления гарантийного обслуживания товар должен быть возвращен Продавцу на место покупки вместе с доказательством покупки (чек или транспортная накладная). Гарантия 2 года с момента приобретения товара потребителем. Срок службы 2 года. Дополнительная информация об использовании и гарантии доступна на сайте **https://lorgar.eu/warranty-terms/**

**Производитель:** Asbisc Enterprises PLC, Кипр, Лимассол 4103, Даймонд Корт, ул. Колонакиу 43, Агиос Атанасиос

**Импортер в Российской Федерации:** ООО «АСБИС», 125445, г. Москва, Муниципальный округ левобережный вн.тер.г., Ленинградское ш., д. 71г, стр. 2, этаж 3, помещ. 20, тел. +7 495 775 06 41.

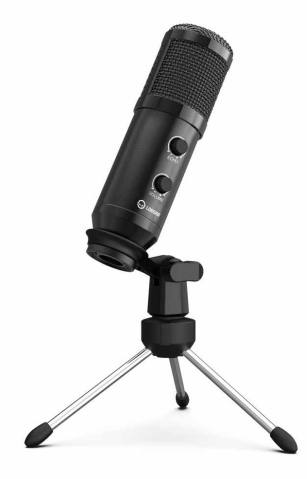

# **VLASTNOSTI:**

- **Frekvenčná odozva:** 80 Hz 17 kHz
- **Citlivosť :** -40 dB ± 3 dB
- **Odstup šumu a hluku:** > 70 dB A+
- **Formát nahrávania:** 16 bitov
- **Elektrický prúd:** 35 mA ± 5 mA
- **Poniklovaná membrána**
- **Systém Plug and Play**
- **Kardioidný polárny vzor**
- **Ovládač hlasitosti**
- **Gombík ozveny**
- **Rozmery:** 47,4 x 158,2 x 48,1 mm.
- **Kompatibilita** so systémami Mac, Windows, Android a PlayStation
- **Podporuje** Discord, OBS, FL Studio atď

# **OBSAH BALENIA**

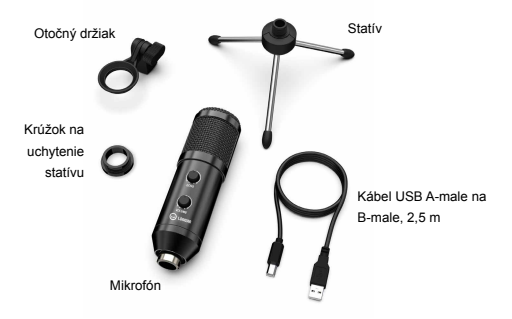

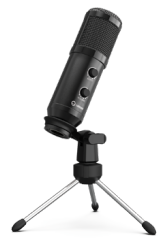

# **ÚVOD**

Toto zariadenie funguje na princípe "Plug and Play". Pripojte alebo vložte potrebné zariadenie so správnym portom.

Pri pripájaní mikrofónu do portu USB znížte hlasitosť a postupne ju zvyšujte na ideálnu úroveň.

### **Zvýšenie hlasitosti:**

V smere hodinových ručičiek (otočte doprava) **Zníženie hlasitosti:**

Proti smeru hodinových ručičiek (Otočte sa doľava)

#### **Vypnutie zvuku:**

Proti smeru hodinových ručičiek (Otočte sa doľava k maximálnemu bodu otáčania)

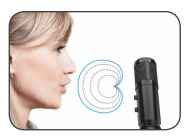

1.Odskrutkujte kovový krúžok so závitom z mikrofónu, nainštalujte otočný držiak a zaskrutkujte kovový krúžok so závitom.

2. Pripevnite otočný držiak na hornú časť kovového stolového stojana.

4. Mikrofón otáčajte v smere hodinových ručičiek, otáčanie proti smeru hodinových ručičiek poškodí otočný držiak.

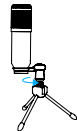

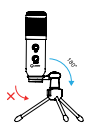

5. Zaskrutkujte kovový závitový krúžok a nastavte uhol mikrofónu vodorovne o 360 °

otočením doprava sa utiahne)

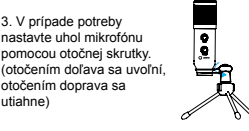

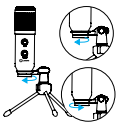

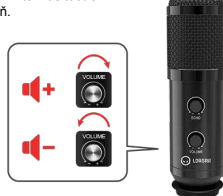

Uistite sa, že predná časť mikrofónu smeruje k vašim ústam.

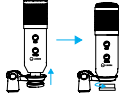

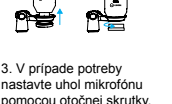

USB kábel pripojte k USB portu počítača. Počítač automaticky rozpozná zariadenie USB a nainštaluje ovládač. Ovládač sa nainštaluje automaticky. Ak mikrofón nezachytáva zvuk, postupujte podľa nasledujúcich pokynov:

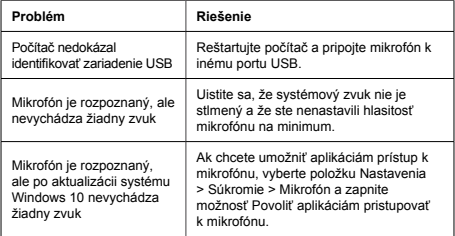

# **BEZPEČNOSTNÉ POKYNY**

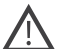

Skôr než začnete tento produkt používať, si dôkladne prečítajte nasledujúce pokyny a postupujte podľa nich.

1. Zariadenie nevystavujte nadmernej vlhkosti, vode alebo prachu. Neinštalujte na miesta s vysokou vlhkosťou alebo prašnosťou.

2. Zariadenie nevystavujte teplu: nepokladajte ho do blízkosti výhrevných zariadení a nevystavujte ho priamemu slnečnému žiareniu.

3. Zariadenie čistite výhradne suchou handričkou.

### **VAROVANIE**

Zariadenie sa nesmie rozoberať. Pri svojpomocnej oprave zariadenia hrozí strata záruky, preto ju neodporúčame.

# **ZÁRUKA**

Záručná doba začína plynúť dňom zakúpenia produktu od autorizovaného predajcu značky Lorgar. Za deň zakúpenia sa považuje dátum uvedený na pokladničnom bloku alebo faktúre. Počas záručnej doby sa akákoľvek oprava, výmena alebo vrátenie ceny za nákup uskutočňuje na základe uváženia spoločnosti Lorgar. Aby ste si mohli uplatniť záruku, budete musieť tovar vrátiť predajcovi, u ktorého ste si ho zakúpili, spolu s dokladom o kúpe (pokladničný blok alebo dodací list). Záruka 2 roky odo dňa zakúpenia spotrebiteľom. Servisná životnosť sú 2 roky. Ďalšie informácie o používaní a záruke sú dostupné na stránke **https://lorgar.eu/warranty-terms/**

**Výrobca:** Asbisc Enterprises PLC, 43, Kolonakiou Street, Diamond Court 4103 Ayios Athanasios

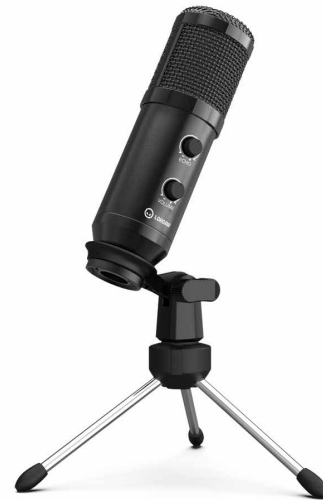

### **ТЕХНІЧНІ ХАРАКТЕРИСТИКИ:**

- **Частотна характеристика:** 80 Гц 17 кГц
- **Чутливість:** -40 дБ ± 3 дБ
- **Співвідношення сигнал/шум:** > 70 дБ A +
- **Формат запису:** 16 біт
- **Електричний струм:** 35 мА ± 5 мА
- **Нікельована діафрагма**
- **Plug and Play**
- **Кардіоїдна** полярна діаграма спрямованості
- **Регулятор гучності**
- **Регулятор ефекту відлуння**
- **Розміри:** 47,4 х 158,2 х 48,1 мм.
- **Сумісний** з Mac, Windows, Android та PlayStation
- **Підтримує** Discord, OBS, FL Studio тощо

# **КОМПЛЕКТАЦІЯ**

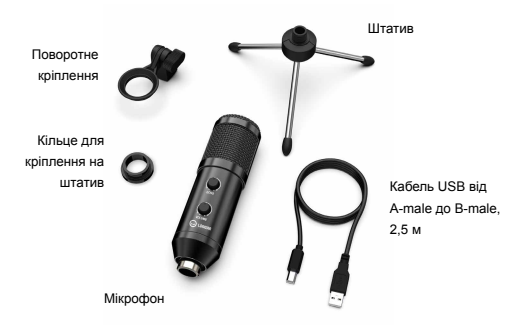

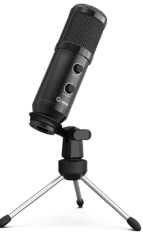

# **ВСТУП**

Цей пристрій працює за принципом "Plug and Play". Будь ласка, підключіть пристрій до відповідного порту.

Будь ласка, зменште гучність, перед підключенням

мікрофону до порту USB, і поступово збільшуйте

гучність до ідеального рівня.

#### **Збільшення гучності:**

За годинниковою стрілкою (поверніть праворуч)

**Зменшення гучності:** Проти годинникової стрілки (поверніть ліворуч)

#### **Відключення звуку:**

Проти годинникової стрілки (поверніть ліворуч до максимальної точки повороту)

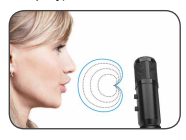

1. Викрутіть металеве кільце з різьбою від мікрофона, встановіть поворотне кріплення та вкрутіть металеве кільце з різьбою.

2. Прикрутіть поворотне кріплення до верхньої частини металевої підставки.

4. Поверніть мікрофон за годинниковою стрілкою. Якщо повернути мікрофон проти годинникової стрілки, це пошкодить опору.

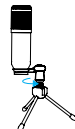

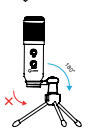

металеве кільце, щоб відрегулювати кут мікрофона на 360 ° по горизонталі

для затягування)

5. Закрутіть різьбове

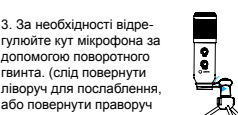

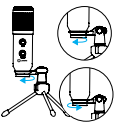

Переконайтеся, що передня сторона мікрофона звернена до вашого рота.

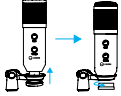

Підключіть USB-кабель до USB-порту комп'ютера. Ваш комп'ютер автоматично розпізнає пристрій USB і автоматично встановить драйвер. Якщо мікрофон не вловлює звук, виконайте наступне:

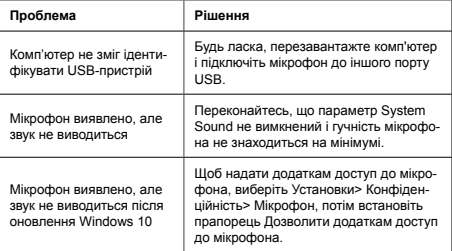

# **ІНСТРУКЦІЇ З ТЕХНІКИ БЕЗПЕКИ**

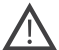

Перед початком експлуатації продукту уважно прочитайте та дотримуйтесь всіх інструкцій.

1. Не піддавайте пристрій впливу вологи і не допускайте потрапляння води, оберігайте від впливу пилу. Також не розміщуйте в приміщеннях із підвищеною вологістю, великим вмістом пилу.

2. Не піддавайте впливу високих температур: не ставте поблизу опалювальних приладів і не піддавайте впливу прямих сонячних променів.

3. Очищуйте пристрій лише сухою тканиною

### **ПОПЕРЕДЖЕННЯ**

Забороняється розбирати пристрій. Спроба самостійно відремонтувати данний̆ пристрій призведе до втрати гарантії.

# **ГАРАНТІЙНІ ЗОБОВ`ЯЗАННЯ**

Гарантійний термін починається з дати покупки товару у авторизованого Продавця Lorgar. За дату покупки приймається дата, зазначена на Вашому товарному чеку, або на транспортній накладній. Протягом гарантійного періоду ремонт, заміна або повернення коштів за покупку проводиться на розсуд Lorgar. Для надання гарантійного обслуговування товар повинен бути повернутий Продавцю на місце покупки разом із підтвердженнням покупки (чек або накладна).

Гарантія 2 роки з моменту придбання товару споживачем. Термін служби 2 роки. Додаткова інформація про використання та гарантію доступна на сайті **https://lorgar.eu/warranty-terms/**

### **Дата виробництва:** див. на упаковці. **Країна виробник:** Китай

**Виробник:** Asbisc Enterprises PLC, Кіпр, Лімасол 4103, Даймонд Корт, вул. Колонакі 43, Агіос Атанасіос

**Імпортер в Україні:** ТОВ ПІІ «АСБІС-УКРАЇНА», 03061, м. Київ, вул. Газова, будинок 30, тел. +38 044 455 44 11

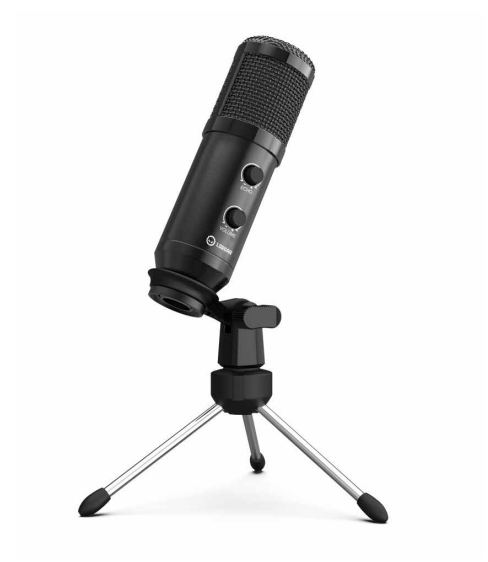